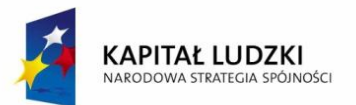

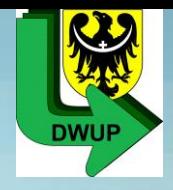

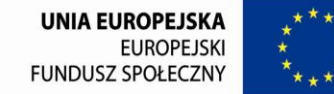

# **"Instruktaż wypełniania wniosku o dofinansowanie OPS/PCPR na 2012 r. – beneficjentów systemowych Działania 7.1 PO KL"**

Dolnośląski Wojewódzki Urząd Pracy Filia we Wrocławiu

 **16 stycznia 2012 r.**

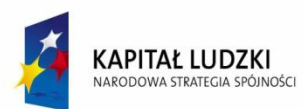

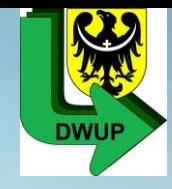

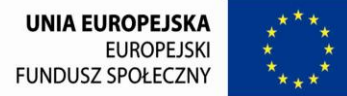

- I. Informacje o projekcie
- **1.1 Numer i nazwa Priorytetu** *–* należy wybrać z listy rozwijanej *Priorytet VII Promocja integracji społecznej.*
- **1.2 Numer i nazwa Działania -** należy wybrać z listy rozwijanej *Działanie*
- *7.1 Rozwój i upowszechnienie aktywnej integracji.*
- **1.3 Numer i nazwa Poddziałania -** należy wybrać z listy rozwijanej Poddziałanie 7.1.1 w przypadku OPS oraz Poddziałanie 7.1.2 w przypadku PCPR.
- **1.4 Województwo –** należy wybrać z listy rozwijanej *województwo dolnośląskie*

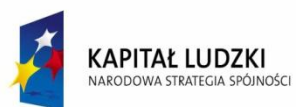

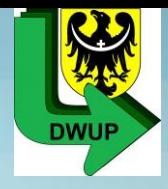

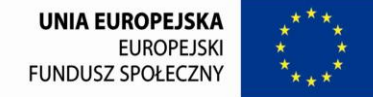

**1.5 Instytucja, w której wniosek zostanie złożony** - należy wybrać z listy rozwijanej Dolnośląski Wojewódzki Urząd Pracy. **1.6 Numer konkursu –** należy wpisać **"nie dotyczy". 1.7 Tytuł projektu -** musi być inny niż nazwa Programu, Priorytetu, Działań i Poddziałań występujących w programie. Nazwa powinna nawiązywać do typu projektu, realizowanych działań, grupy docelowej i nie może być dłuższa niż 200 znaków i powinna zaczynać się od litery lub cyfry – **nie należy** stosować innych znaków jako pierwszego znaku w tytule projektu (np. cudzysłów, myślnik, nawias, itp.). W każdym kolejnym wniosku o dofiansowanie należy wpisać ten sam tytuł projektu systemowego. **Tytuł projektu nadawany jest na cały okres programowania. Tylko w uzasadnionych przypadkach możliwa jest zmiana tytułu projektu.**

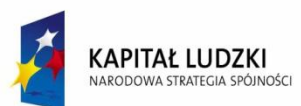

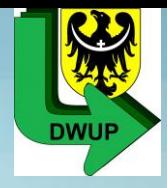

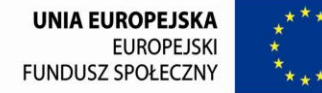

**1.8 Okres realizacji projektu -** należy wpisać okres realizacji projektu poprzez wybór odpowiednich dat z kalendarza, okres realizacji projektu jest okresem realizacji zarówno rzeczowym, jak i finansowym, tj. **należy wpisać daty realizacji każdego wniosku o dofinansowanie.** Zaleca się aby okres realizacji każdego wniosku dotyczył okresu od 1 stycznia do 31 grudnia danego roku, ale może obejmować inny okres realizacji w danym roku. **1.9 Obszar realizacji projektu –** należy wybrać z rozwijanej listy odpowiednią gminę lub powiat. W przypadku OPS: województwo dolnośląskie, odpowiedni powiat i odpowiednią gminę, a w przypadku PCPR: województwo dolnośląskie i odpowiedni powiat.

**1.10 Wyodrębniony projekt współpracy ponadnarodowej –** należy wybrać  $nie"$ 

- **1.11 Projekt innowacyjny -** należy wybrać "nie"
- **1.12 Projekt z komponentem ponadnarodowym -** należy wybrać "nie"

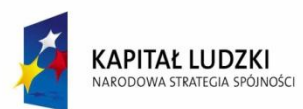

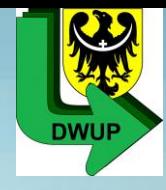

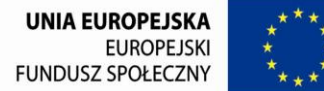

## II. Beneficjent (Projektodawca)

**2.1 Nazwa projektodawcy** – należy wpisać pełną nazwę projektodawcy, tj. pełną nazwę gminy lub powiatu łamane przez pełną nazwę odpowiedniego OPS lub PCPR, **np. Gmina X/Gminny Ośrodek Pomocy Społecznej w X.**

**2.2 Status prawny -** należy wybrać z listy rozwijanej w przypadku:

- OPS gminna samorządowa jednostka organizacyjna;
- PCPR powiatowa samorządowa jednostka organizacyjna.
- **2.3 NIP** należy wpisać Numer Identyfikacji Podatkowej OPS lub PCPR.
- **2.4 REGON** należy wpisać numer REGON OPS lub PCPR.

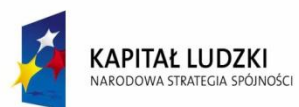

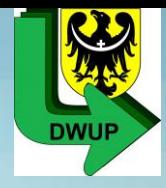

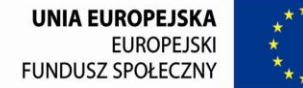

**2.5 Adres siedziby -** należy wpisać kod pocztowy właściwy dla siedziby OPS/PCPR, miejscowość, ulicę oraz numer budynku i numer lokalu (jeśli dotyczy), telefon oraz fax.

**2.6 Osoba/y uprawniona/e do podejmowania decyzji wiążących w imieniu projektodawcy -** należy wpisać imię i nazwisko **jednej** osoby uprawnionej do podejmowania decyzji w imieniu projektodawcy: **w przypadku OPS zgodnie z pełnomocnictwem wójta/burmistrza/ Prezydenta;**

**w przypadku PCPR zgodnie z uchwałą zarządu powiatu.** *Będzie to osoba podpisująca wniosek o dofinansowanie a następnie umowę ramową lub aneks.*

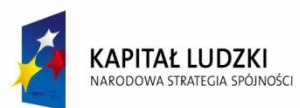

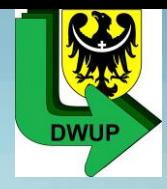

**2.7 Osoba do kontaktów roboczych z instytucją, w której składany jest wniosek -** należy wpisać imię i nazwisko osoby do kontaktów roboczych, z którą kontaktować się będzie DWUP.

**2.7.1 Numer telefonu** – należy podać bezpośredni numer telefonu do osoby wyznaczonej do kontaktów roboczych w pkt 2.7.

**2.7.2 Adres poczty elektronicznej** – należy podać adres e-mail do osoby wyznaczonej do kontaktów roboczych w pkt 2.7.

**2.7.3 Numer faksu** - należy podać numer faksu OPS/PCPR.

**2.7.4 Adres** – jeżeli inny niż w punkcie 2.5 należy wpisać kod pocztowy, miejscowość, ulicę oraz numer budynku i numer lokalu (jeśli dotyczy). W przypadku gdy adres jest identyczny jak w pkt 2.5 - należy wpisać "nie **dotyczy".**

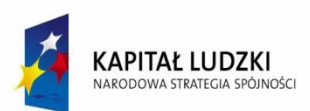

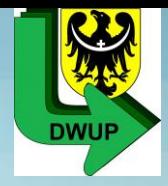

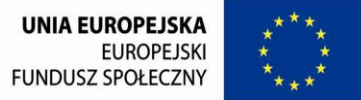

- **2.8 Partnerzy** w przypadku realizacji projektu w partnerstwie należy zaznaczyć "tak".
- **2.8.1 Nazwa organizacji/instytucji** należy wpisać pełną nazwę partnera. **2.8.2 Status prawny** z rozwijalnej listy należy wybrać odpowiedni status prawny partnera.
- **2.8.3 Adres siedziby** należy wpisać kod pocztowy właściwy dla siedziby partnera, miejscowość, ulicę oraz numer budynku i numer lokalu (jeśli dotyczy).

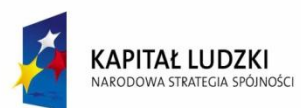

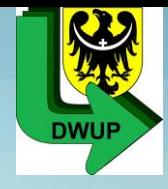

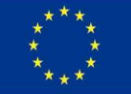

- III. Charakterystyka projektu
- **3.1 Uzasadnienie potrzeby realizacji i cele projektu.**
- **3.1.1 Uzasadnienie potrzeby realizacji projektu.**
- 1. Należy uzasadnić potrzebę realizacji projektu;
- 2. Wskazać konkretne problemy, do rozwiązania których przyczyni się realizacja projektu (nazwać te problemy/trudności, np. wysokie bezrobocie);
- 3. Sytuacja problemowa powinna odnosić się do obszaru realizacji i grupy docelowej projektu;
- 4. Powołać się na aktualne dane statystyczne uzasadniające cel główny i obrazujące wskazane problemy;

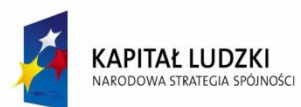

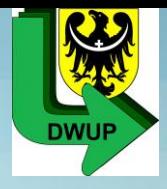

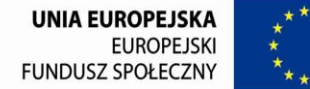

5. Należy wskazać posiadanie lub nieposiadanie gminnej/powiatowej Strategii rozwiązywania problemów społecznych poprzez określenie: *Oświadczam, iż gmina/powiat posiada/nie posiada strategię rozwiązywania problemów społecznych przyjętą w dniu….* – spełnienie wymogu merytorycznego.

**IP dopuszcza dofinansowanie projektu w 2012 r. w przypadku nie spełnienia kryterium merytorycznego, ale pod warunkiem, iż** beneficjent udowodni że kontynuuje prace nad przygotowaniem strategii rozwiązywania problemów społecznych oraz zobowiąże się do przyjęcia wskazanego dokumentu do dnia 30 czerwca 2012 r. Odpowiedni zapis beneficjent **powinien zamieścić w pkt. 3.1.1** wniosku o dofinansowanie projektu.

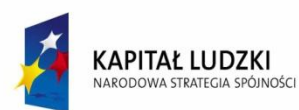

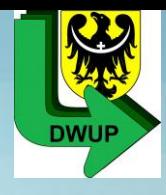

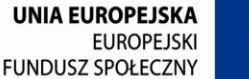

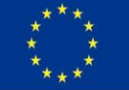

- III. Charakterystyka projektu
- **3.1 Uzasadnienie potrzeby realizacji i cele projektu.**
- **3.1.1 Uzasadnienie potrzeby realizacji projektu.**

**6. Standard minimum** - analiza sytuacji kobiet i mężczyzn oznacza przedstawienie danych jakościowych i/lub ilościowych w podziale na płeć w obszarze interwencji i/lub zasięgu oddziaływania projektu oraz odniesienie się do występujących barier równości płci. Minimalnym wymogiem powinno być podanie w analizie sytuacji kobiet i mężczyzn przynajmniej **jednej danej w podziale na płeć dotyczącej obszaru interwencji i /lub zasięgu oddziaływania projektu.**

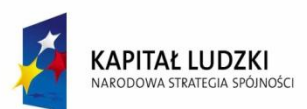

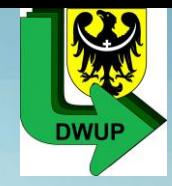

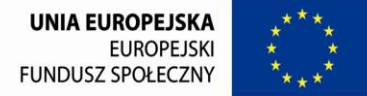

Poprzez **obszar interwencji** należy rozumieć obszary objęte wsparciem w ramach PO KL np. zatrudnienie, integrację społeczną, edukację, adaptacyjność, natomiast **zasięg oddziaływania** projektu odnosi się do przestrzeni, której on dotyczy np. regionu, powiatu, kraju, instytucji, przedsiębiorstwa, konkretnego działu w danej instytucji.

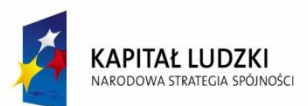

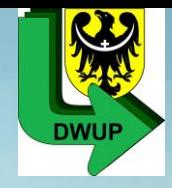

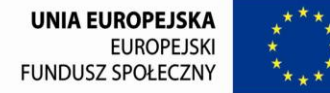

**Nierówności** ze względu na płeć to dysproporcje, które powstają w wyniku istnienia tzw. barier równości płci. Komisja Europejska określiła dziesięć takich barier (nie jest to jednak katalog zamknięty), do których zalicza się: segregacja pozioma i pionowa rynku pracy, różnice w płacach kobiet i mężczyzn, mała dostępność elastycznych rozwiązań czasu pracy, niski udział mężczyzn w wypełnianiu obowiązków rodzinnych, niski udział kobiet w procesach podejmowania decyzji, przemoc ze względu na płeć, niewidoczność kwestii płci w ochronie zdrowia, niewystarczający system opieki przedszkolnej, stereotypy płci we wszystkich obszarach, dyskryminacja wielokrotna, szczególnie w odniesieniu do kobiet starszych, imigrujących, niepełnosprawnych oraz należących do mniejszości etnicznych.

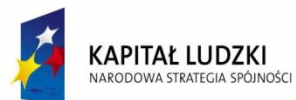

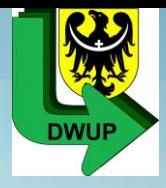

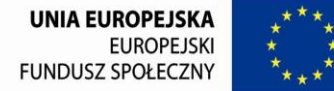

 **Analiza** ma na celu ukazanie w jakim położeniu znajdują się K i M wchodzący w skład grupy docelowej. Dlatego też istotne jest podanie liczby kobiet i mężczyzn, a także odpowiedzenie m.in. na pytania: Czy któraś z grup znajduje się w gorszym położeniu? Jakie występują bariery równościowe ? Jakie są tego przyczyny?

**UWAGA! W analizie może być podana sytuacja jakościowa z uwzglednieniem K i M, bez ilościowych danych to wystarczy aby spełnić pkt 1 standardu**

> **Dane ilościowe** użyte w ramach analizy sytuacji kobiet i mężczyzn mogą wykazać, iż w obszarze interwencji i/lub zasięgu oddziaływania projektu nie występują nierówności ze względu na płeć. Dane te muszą być bezpośrednio powiązane ze specyfiką i/lub zakresem oddziaływania projektu *np.: jeżeli wsparcie kierowane jest do bezrobotnych z gminy X to dane w podziale na K i M użyte w analizie powinny dotyczyć bezrobocia i/lub obszaru gminy X.*

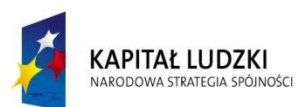

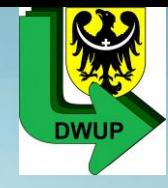

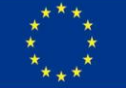

## III. Charakterystyka projektu

### **3.1 Uzasadnienie potrzeby realizacji i cele projektu.**

### **3.1.2 Cel główny projektu:**

- 1. Należy określić jeden cel główny (poprzez wpisanie tekstu), który musi wynikać bezpośrednio ze zdiagnozowanych problemów i musi dotyczyć obszaru realizacji projektu – cel musi być zgodny z koncepcją SMART;
- 2. Wybrać wskaźnik pomiaru celu z listy rozwijanej –zgodnie z załącznikiem nr 2 wniosku o płatność: *liczba klientów instytucji pomocy społecznej, którzy zakończyli udział w projektach dotyczących aktywnej integracji*, *liczba klientów instytucji pomocy społecznej z terenów wiejskich, którzy zakończyli udział w projektach dotyczących aktywnej integracji oraz liczba klientów instytucji pomocy społecznej objętych kontraktami socjalnymi w realizowanych projektach;*
- 3. Oprócz wymienionych na liście rozwijanej wskaźników można określić inne własne wskaźniki pomiaru celu zgodnie ze specyfiką danego projektu;
- 4. Maksymalnie można określić 5 wskaźników pomiaru dla danego celu jednakże należy wskazać **trzy obowiązkowe wskaźniki pomiaru celu;**

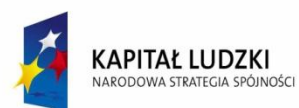

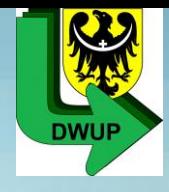

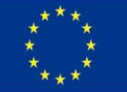

## III. Charakterystyka projektu **3.1 Uzasadnienie potrzeby realizacji i cele projektu. 3.1.2 Cel główny projektu:**

3. Określić **wartość obecną,** czyli przed rozpoczęciem realizacji projektu tj. dla Kobiet= np. 50, Mężczyzn= np. 10 i Ogółem= np. 60- **są to wartości kumulatywne osiągnięte z lat ubiegłych (z bilansu) i monitorowane przez OPS/PCPR w zał. nr 2 do wniosku o płatność** oraz **wartość docelową**, czyli na zakończenie realizacji projektu na 2011 r. jeżeli wsparciem zostanie w 2011 r. objętych K=10 i M=10, O=20, **wartość docelowa** będzie wynosiła dla Kobiet, Mężczyzn i Ogółem = np. K=60, M=20, O=80;

4. W przypadku określenia wskaźnika pomiaru celu **nie monitorowanego w latach ubiegłych** należy przy wartości obecnej wskazać Kobiety=0, Mężczyźni=0 i Ogółem=0 (zero), a wartość docelowa to wartości planowane do osiągnięcia tylko w 2012 r. 5. Cel główny powinien być spójny z celami sformułowanymi w dokumentach strategicznych w danym regionie np. strategiach gminnych/powiatowych;

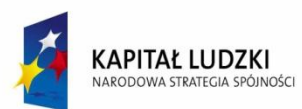

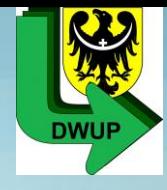

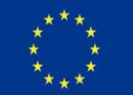

- III. Charakterystyka projektu
- **3.1 Uzasadnienie potrzeby realizacji i cele projektu. 3.1.2 Cel główny projektu:**

6. Określić źródło weryfikacji/ pozyskania danych do pomiaru wskaźnika oraz częstotliwość pomiaru - czyli w jaki sposób i na jakiej podstawie będą mierzone wskaźniki i jak często będą one mierzone np. co tydzień, miesiąc;

**7. Wskaźnik "***liczba klientów instytucji pomocy społecznej, którzy zakończyli udział w projektach dotyczących aktywnej integracji"* **odnosi się tylko do osób rozpoczynających udział w projekcie (nowych uczestników – nowy PESEL).**

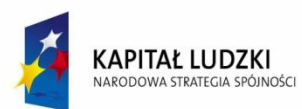

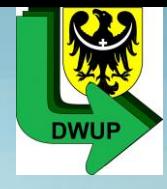

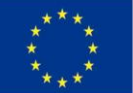

- III. Charakterystyka projektu
- **3.1 Uzasadnienie potrzeby realizacji i cele projektu. 3.1.2 Cel główny projektu:**

**8. Wskaźnik "***w tym osoby z terenów wiejskich"* **odnosi się tylko do osób rozpoczynających udział w projekcie (nowych uczestników – nowy PESEL).**

**9. Wskaźnik "***liczba klientów instytucji pomocy społecznej objętych kontraktami socjalnymi w realizowanych projektach"* **odnosi się zarówno do osób kontynuujących udział w projekcie, jak i nowych uczestników rozpoczynających udział w projekcie.**

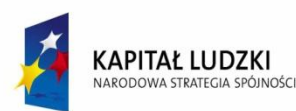

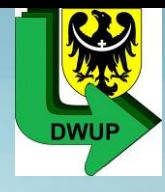

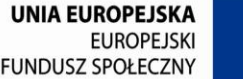

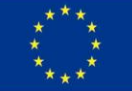

III. Charakterystyka projektu **3.1 Uzasadnienie potrzeby realizacji i cele projektu. 3.1.2 Cel główny projektu:**

**10. Wskaźnik "***liczba klientów instytucji pomocy społecznej objętych kontraktami socjalnymi w realizowanych projektach" –* nowa metodologia pomiaru wskaźnika mówi o konieczności wykazania osoby więcej niż jeden raz w projekcie w zależności od ilości kontraktów (od ilości lat, w których była objęta kontraktem socjalnym socjalnych podpisanych z daną osobą (dotyczy to również kontraktów podpisanych przed rozpoczęciem okresu realizacji projektów, ale z wykorzystaniem środków EFS w ramach projektu).

Oznacza to, iż w przypadku powrotu uczestnika do projektu systemowego i podpisania z nim kolejnego kontraktu socjalnego, wykazywany on jest w ramach tego wskaźnika dwa razy lub więcej.

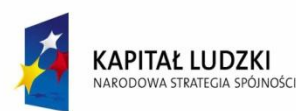

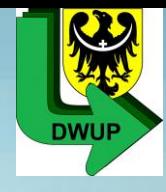

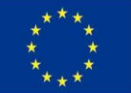

III. Charakterystyka projektu **3.1 Uzasadnienie potrzeby realizacji i cele projektu. 3.1.2 Cel główny projektu:**

**11. Wskaźnik "***liczba klientów instytucji pomocy społecznej objętych kontraktami socjalnymi w realizowanych projektach" – we wskaźniku należy uwzględnić również narzędzia będące jego odmianą, czyli: indywidualny program wychodzenia z bezdomności, indywidualny program usamodzielnienia, indywidualny program integracji, indywidualny program zatrudnienia socjalnego, indywidualny plan pracy oraz umowy na zasadach analogicznych jak dla kontraktu socjalnego.*

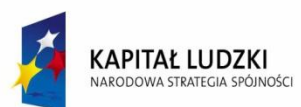

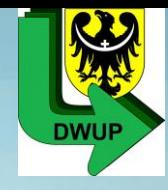

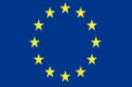

## III. Charakterystyka projektu

## **3.1 Uzasadnienie potrzeby realizacji i cele projektu.**

## **3.1.3 Cele szczegółowe projektu:**

- 1. Należy określić cele szczegółowe (poprzez wpisanie tekstu), który musi wynikać bezpośrednio ze zdiagnozowanych problemów i musi dotyczyć obszaru realizacji projektu – cele muszą być zgodne z koncepcją SMART;
- 2. Wybrać wskaźnik pomiaru celów szczegółowych najlepiej z listy rozwijanej –zgodnie z załącznikiem nr 2 wniosku o płatność: *liczba klientów instytucji pomocy społecznej, którzy zakończyli udział w projektach dotyczących aktywnej integracji, liczba klientów instytucji pomocy społecznej z terenów wiejskich* lub *liczba klientów instytucji pomocy społecznej objętych kontraktami socjalnymi;*
- 3. Oprócz wymienionych na liście rozwijanej wskaźników można określić inne własne wskaźniki pomiaru celu zgodnie ze specyfiką danego projektu; 4. Maksymalnie można określić 5 wskaźników pomiaru dla danego celu jednakże zaleca się wskazanie jednego wskaźnika pomiaru celu;

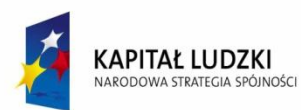

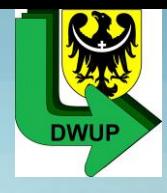

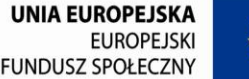

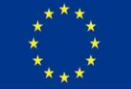

- III. Charakterystyka projektu
- **3.1 Uzasadnienie potrzeby realizacji i cele projektu.**
- **3.1.3 Cele szczegółowe projektu:**

3. Określić **wartość obecną,** czyli przed rozpoczęciem realizacji projektu tj. dla Kobiet= np. 50, Mężczyzn= np. 10 i Ogółem= np. 60- **są to wartości kumulatywne osiągnięte z lat ubiegłych (z bilansu) i monitorowane przez OPS/PCPR w zał. nr 2 do wniosku o płatność** oraz **wartość docelową**, czyli na zakończenie realizacji projektu na 2011 r. jeżeli Wsparciem zostanie w 2011 r. objętych K=10 i M=10, O=20, **wartość docelowa** będzie wynosiła dla Kobiet, Mężczyzn i Ogółem = np. K=60, M=20,O=80;

4. W przypadku określenia wskaźnika pomiaru celu **nie monitorowanego w latach ubiegłych** należy przy wartości obecnej wskazać Kobiety=0, Mężczyźni=0 i Ogółem=0 (zero), a wartość docelowa to wartości planowane do osiągnięcia tylko w 2012 r.

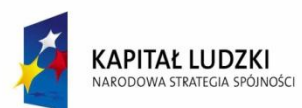

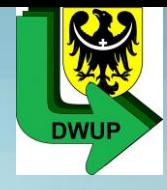

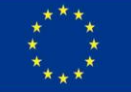

## III. Charakterystyka projektu

- **3.1 Uzasadnienie potrzeby realizacji i cele projektu.**
- **3.1.3 Cele szczegółowe projektu:**

5. Cele szczegółowe powinny opisywać stan docelowy a nie zadania realizowane w projekcie. Stanowią one rozbicie celu głównego i muszą być spójne z celem głównym, czyli wpływać na osiągnięcie celu głównego;

6. Określić źródło weryfikacji/ pozyskania danych do pomiaru wskaźników oraz częstotliwość pomiaru - czyli w jaki sposób i na jakiej podstawie będą mierzone wskaźniki i jak często będą one mierzone np. co tydzień, miesiąc;

7. **Planowane do osiągnięcia wartości wskaźników odnoszą się do osób rozpoczynających udział w projekcie i/lub kontynuujących analogicznie jak przy celu głównym.**

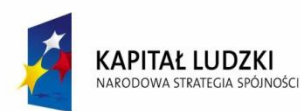

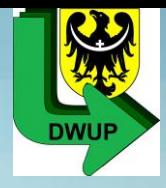

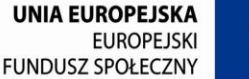

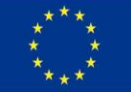

III. Charakterystyka projektu **3.1 Uzasadnienie potrzeby realizacji i cele projektu. 3.1.2 Cel główny projektu i 3.1.3 Cele szczegółowe projektu:**

**1. Standard minimum – minimalnym wymogiem jest podanie przynajmniej jednego rezultatu w podziale na płeć, tj. z uwzględnieniem np. 10 Kobiet i 15 Mężczyzn = 35 Ogółem**

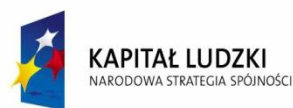

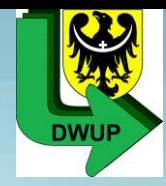

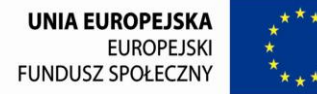

III. Charakterystyka projektu **3.2 Grupy docelowe:**

1. Należy opisać osoby (klientów - uczestników projektu), które zamierzamy objąć wsparciem poprzez określenie: *Grupą docelową w projekcie są osoby: bezrobotne i/lub nieaktywne zawodowo i/lub zatrudnione zagrożone wykluczeniem społecznym z co najmniej jednego z powdów określonych w art. 7 ustawy o pomocy społecznej, w wieku aktywności zawodowej (15-64) korzystające ze świadczeń pomocy społecznej.* A w przypadku otoczenia osób wykluczonych społecznie poprzez określenie: *osoby traktowane jako otoczenie osób wykluczonych społecznie przez co rozumie się osoby zamieszkujące we wspólnym gospodarstwie domowym w rozumieniu ustawy o pomocy społecznej i/lub osoby zamieszkujące w środowisku osób wykluczonych społecznie.*

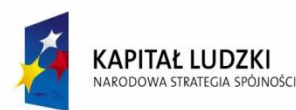

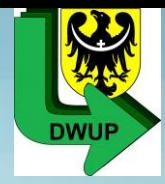

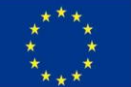

III. Charakterystyka projektu

**3.2 Grupy docelowe:**

Osoby będące otoczeniem mogą występować jedynie z osobami bezrobotnymi i/lub nieaktywnymi zawodowo i/lub zatrudnionymi zagrożonymi wykluczeniem społecznym, w wieku aktywności zawodowej (15-64) korzystającymi ze świadczeń pomocy społecznej (ustawa o pomocy społecznej, ustawa o rehabilitacji zawodowej i społecznej oraz zatrudnieniu osób niepełnosprawnych oraz **ustawa o wspieraniu rodziny i systemie pieczy zastępczej.**

**Do wsparcia kwalifikują się również osoby w wieku powyżej 64 roku życia, o ile wsparcie adresowane do tej grupy jest ściśle powiązane z przygotowaniem tych osób do podjęcia zatrudnienia, a osoby te zadeklarują gotowość podjęcia zatrudnienia po zakończeniu udziału w projekcie. Poprzez wsparcie powiązane z przygotowaniem do podjęcia zatrudnienia należy rozumieć zastosowanie wobec danej osoby instrumentu aktywizacji zawodowej.**

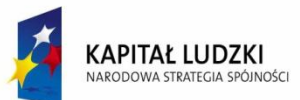

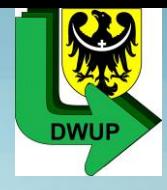

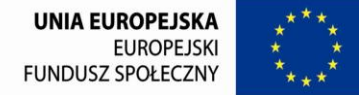

2. Należy uzasadnić wybór konkretnej grupy docelowej; 3. Należy wskazać liczbowo konkretną grupę docelową *np. 30 osób bezrobotnych, w wieku aktywności zawodowej, zagrożonych wykluczeniem społecznym z co najmniej jednego z powodów określonych w art. 7 ustawy o pomocy społecznej, korzystających ze świadczeń pomocy społecznej* czy też np. *15 osób nieaktywnych zawodowo, w wieku aktywności zawodowej, zagrożonych wykluczeniem społecznym z co najmniej jednego z powodów określonych w art. 7 ustawy o pomocy społecznej, korzystających ze świadczeń pomocy społecznej*

4. Należy opisać sposób rekrutacji, z uwzględnieniem **zasady równych szans** oraz podjęcia środków zaradczych w przypadku rezygnacji z uczestnictwa w projekcie grupy docelowej, np. poprzez określenie: *zostanie utworzona lista rezerwowa potencjalnych uczestników projektu.*

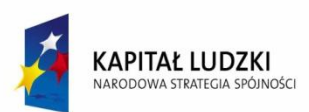

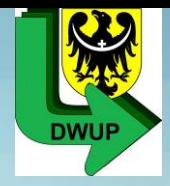

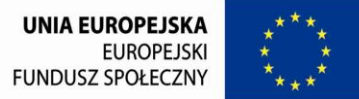

5. Należy wskazać potrzeby, bariery grupy docelowej i podać źródła danych o skali zainteresowania udziałem w projekcie.

**6 . W przypadku kontynuacji działań wobec klienta lub powrotu do projektu w 2012 r. klient nie jest traktowany jako nowa osoba Obejmowana wsparciem, lecz jako kontynuująca udział w projekcie. Zatem w 3.2 opisujemy i wskazujemy liczbowo zarówno nowoprzystępujące osoby oraz kontynuujące, jeżeli projekt również przewiduje ich udział.**

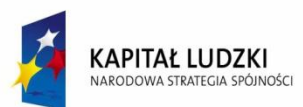

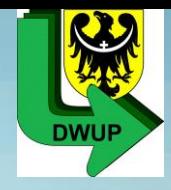

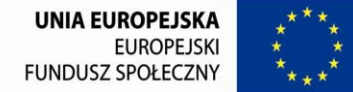

3.2.1 **Przewidywana liczba osób/instytucji objętych wsparciem EFS w ramach projektu i ich status** – należy wpisać liczbę osób objętych wsparciem **(bez osób kontynuujących i powracających do projektu)** w odniesieniu do konkretnych kategorii osób opisanych i wskazanych liczbowo w pkt 3.2. Jeżeli w pkt 3.2 określono, iż wsparciem zostanie objętych *30 osób bezrobotnych, w wieku aktywności zawodowej, zagrożonych wykluczeniem społecznym, korzystających ze świadczeń pomocy społecznej,* to w pkt 3.2.1 należy wpisać *30 osób bezrobotnych.* Liczba w pkt 3.2.1 musi być zgodna z informacjami wskazanymi w 3.2. **UWAGA!** W pkt 3.2.1 wpisujemy wyłącznie klientów – uczestników projektu (w podziale na bezrobotnych i/lub nieaktywnych zawodowo i/lub zatrudnionych – kategorie te mają charakter rozłączny, tj. jedna osoba może być zaliczona tylko do jednej kategorii) **bez osób z otoczenia.**

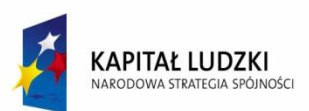

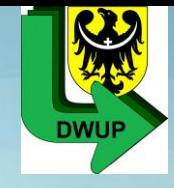

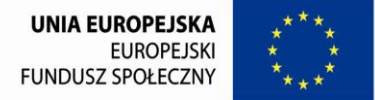

## 3.2.1 **Przewidywana liczba osób/instytucji objętych wsparciem EFS wramach projektu i ich status** – Należy wykazać osoby niepełnosprawne (o których mowa w ustawie z dnia 27 sierpnia 1997 r. *o rehabilitacji zawodowej i społecznej oraz zatrudnianiu osób niepełnosprawnych)* oraz osoby z terenów wiejskich, jeśli występują w projekcie. Jeżeli nie przewiduje się objęcia wsparciem danej kategorii lub podkategorii należy pozostawić,,0" i kliknąć przycisk "Wylicz" w

celu obliczenia wartości ogółem.

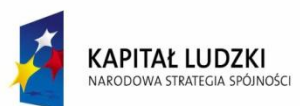

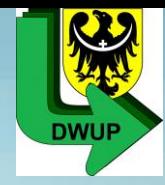

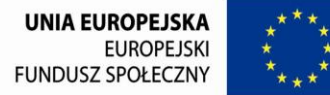

## III. Charakterystyka projektu

#### **3.3 Zadania:**

- **1. Należy opisać poszczególne zadania**, które będą realizowane w projekcie, zgodnie z chronologią zadań wskazaną w harmonogramie i budżecie projektu **wraz z uzasadnieniem** oraz **produkty które będą wytworzone w ramach jego realizacji –** opisanie zadań w takiej samej kolejności jak w harmonogramie i uwzględnienie w opisie działań wskazanych etapów w harmonogramie realizacji projektu;
- **2. Nazwa zadania - należy nazywać zadania z katalogu zamkniętego** (kolejność dowolna, ale w miarę możliwości tożsama z poprzednim wnioskiem o dofinansowanie z 2011 r.) zgodnie z "Zasadami *przygotowania…"*tj.
	- *a) Aktywna integracja;*
	- *b) Praca socjalna;*
	- *c) Zasiłki i pomoc w naturze;*
	- *d) Działania o charakterze środowiskowym;*
	- *e) Prace społecznie użyteczne;*
	- *f) Zarządzanie projektem;*

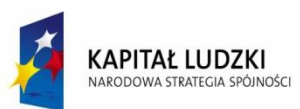

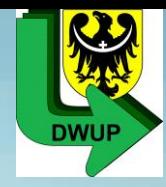

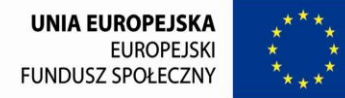

- 3. Należy do każdego zadania merytorycznego wskazać ilość osób i należących do jakich kategorii grup docelowych zostaną objęte daną formą wsparcia *np. 30 osób bezrobotnych skorzysta z pracy socjalnej.*
- *4.* **Należy obowiązkowo wykazać jakie narzędzie** realizacji projektu zostanie zastosowane wobec grupy docelowej, **tj. kontrakt socjalny i/lub PAL i/lub program integracji społecznej i zawodowej osób niepełnosprawnych np. 30 osób bezrobotnych objętych zostanie kontraktem socjalnym, a 15 osób nieaktywnych zawodowo PAL.** Zarówno kontrakt socjalny, PAL, program integracji społecznej i zawodowej osób niepełnosprawnych stanowią **łącznie zadanie aktywna integracja.**

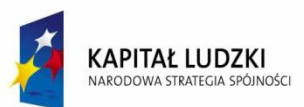

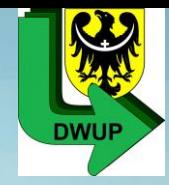

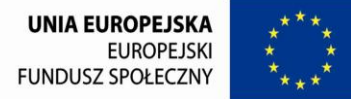

- 5. UWAGA! W przypadku zadania aktywna integracja **należy obowiązkowo wykazać jakie instrumenty aktywnej integracji (z katalogu zamkniętego) zostaną zastosowane wobec grupy docelowej. Wskazać tzn. nazwać je we wniosku o dofinansowanie zgodnie z nazewnictwem zamieszczonym w "Zasadach przygotowania…"** *np. organizowanie i finansowanie poradnictwa specjalistycznego pkt 4 k); sfinansowanie kosztów nauki na poziomie wyższym dla osób opuszczających placówki opiekuńczo wychowawcze pkt 2 e).*
- 6. W przypadku zastosowania kontraktu socjalnegonależy dokonać zapisu w postaci: **każdy uczestnik projektu zostanie objęty co najmniej trzema instrumentami aktywnej integracji.**

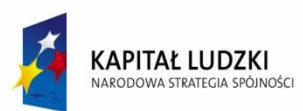

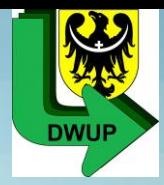

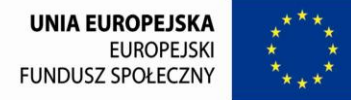

- III. Charakterystyka projektu **3.3 Zadania:**
- 7. W przypadku zastosowania PAL oraz programu integracji społecznej i zawodowej osób niepełnosprawnych należy dokonać zapisu w postaci: **każdy uczestnik projektu zostanie objęty co najmniej jednym instrumentem aktywnej integracji z co najmniej czterech przewidzianych do realizacji w ramach PAL/ programu integracji społecznej i zawodowej osób niepełnosprawnych***.*
- **8. Należy opisać sposób** realizacji każdego zadania, w szczególności czy zadanie zostanie zlecone czy będzie realizowane w partnerstwie, tj, np. *"zadanie aktywna integracja zostanie zlecona, część zadania aktywna integracja zostanie zlecona"* itp. **i odznaczyć w szczegółowym budżecie zlecenia zadania lub jego części.**
- **9. UWAGA! Opis zadania Zarządzania projektem (w tym działań dotyczących promocji projektu i monitoringu) umieszczamy w pkt 3.7.**

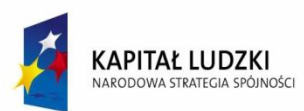

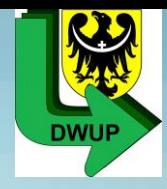

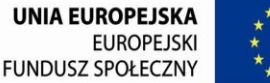

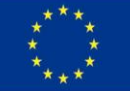

10. Oprócz opisu zadań należy wskazać **produkty (dobra i usługi)** przy poszczególnych zadaniach (jeżeli dotyczą) oraz określić odpowiednie wskaźniki, które będą mierzyły stopień osiągnięcia wskazanych produktów, a także wskazać w jaki sposób i z jaką częstotliwością będą mierzone.

11. Należy wybrać z listy rozwijanej "Cel szczegółowy projektu" do każdego zadania (za wyjątkiem zadania zarządzanie projektem – pole nie jest aktywne) określone w pkt 3.1.3 właściwe cele szczegółowe.

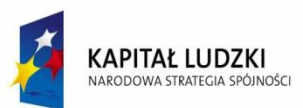

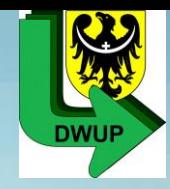

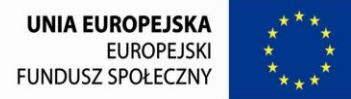

**12.****Standard minimum –** minimalnym wymogiem we wniosku o dofinansowanie powinno być podanie przynajmniej jednego przykładu działania jakie zostanie zrealizowane w projekcie na rzecz wyrównywania nierówności i barier zdiagnozowanych w analizie sytuacji kobiet i mężczyzn lub działania zróżnicowanego pod kątem odmiennych potrzeb kobiet i mężczyzn. Powinno to być odzwierciedlone we wniosku o dofinansowanie np. w postaci zapisu: *wsparcie w ramach instrumentu aktywizacji zawodowej zostanie skierowane do 17 K i 13 M w związku z zdiagnozowanymi odmiennymi potrzebami grupy docelowej.* Uwaga! Należy jednak wskazać te odmienne potrzeby.

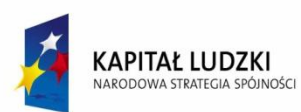

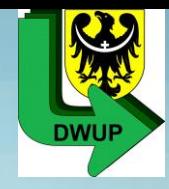

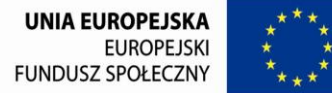

III. Charakterystyka projektu **3.4 Ryzyko nieosiągnięcia założeń projektu:**

**1. Dotyczy projektów, których wnioskowana kwota dofinansowania jest równa lub przekracza 2 mln zł.**

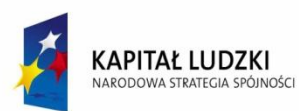

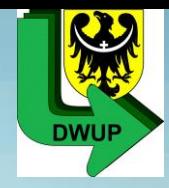

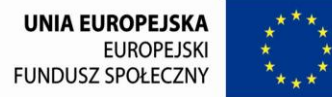

## III. Charakterystyka projektu **3.5 Oddziaływanie projektu:**

1. Należy z rozwijanej listy "Oczekiwany efekt realizacji PO KL" wybrać: "Objęcie 15 **% klientów instytucji pomocy społecznej (którzy jednocześnie: są w wieku aktywności zawodowej, nie pracują i korzystają z pomocy społecznej) działaniami aktywnej integracji"** i "**Objęcie 10 % klientów instytucji pomocy społecznej (w wieku aktywności zawodowej) kontraktami socjalnymi.**

2. Należy wpisać w jaki sposób osiągnięcie celu głównego projektu przyczyni się do osiągnięcia oczekiwanych efektów realizacji PO KL wskazanych powyżej.

3. Należy wykazać wartość dodaną projektu poprzez dokonanie zapisu: *Wartością dodaną projektu jest/ będzie…*

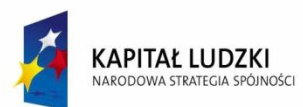

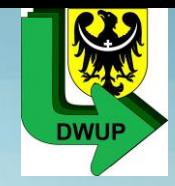

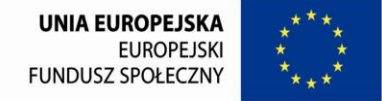

**4. Standard minimum – minimalnym wymogiem jest podanie w pkt. 3.5 w jaki sposób projekt wpłynie na sytuację kobiet i mężczyzn w obszarze interwencji i/lub zasięgu oddziaływania.**

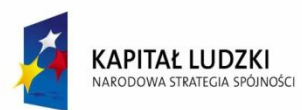

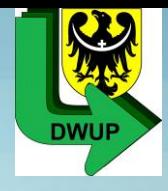

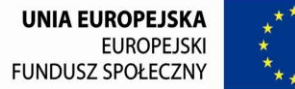

## III. Charakterystyka projektu

**3.6 Potencjał i doświadczenie projektodawcy:**

1. Należy opisać doświadczenie w realizacji podobnych przedsięwzięć np. projektów;

2. Należy wskazać wszystkie projekty aktualnie realizowane i zrealizowane w okresie ostatnich trzech lat, wskazując m.in. cel, wielkość grupy docelowej, wartość projektu i podać informacje czy zostały osiągnięte rezultaty; 3.Należy wskazać stan spełnienia wymogu organizacyjnego, a w przypadku gdy wymóg nie jest spełniony podać informację: o przyczynach jego niespełnienia, możliwościach jego spełnienia i sposobie osiągnięcia wymaganego zatrudnienia, a w przypadku PCPR również sytuację ekonomiczną jednostki.

4. W przypadku, gdy wymóg nie jest spełniony należy dokonać zapisu, iż "*projekt*" *będzie realizowany za zgodą IP".*

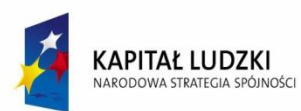

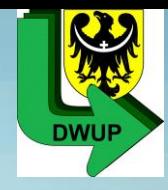

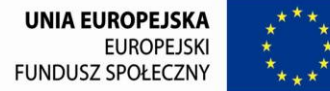

## III. Charakterystyka projektu

**3.6 Potencjał i doświadczenie projektodawcy:**

**5. Należy wskazać wartość wydatków poniesionych na funkcjonowanie OPS/PCPR (bez zasiłków i innych świadczeń wypłacanych klientom OPS/PCPR) w poprzednim roku budżetowym np. wartość wydatków wynosi 350 000,00 zł.–** niezbędne do weryfikacji ogólnego kryterium formalnego.

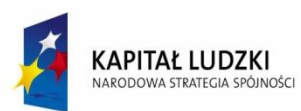

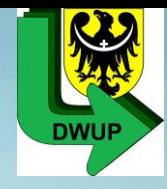

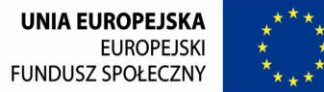

## III. Charakterystyka projektu **3.7 Opis sposobu zarządzania projektem**

1. Należy wskazać (opisać) zawsze strukturę zarządzania projektem – kto ją tworzy, ile osób, na jakich stanowiskach w projekcie, zakres zadań przypisany do poszczególnych osób, **forma i wymiar zatrudnienia, forma wynagradzania**, wskazać czy personel projektu stanowią osoby ze struktur OPS/PCPR, czy są to osoby zatrudnione z zewnątrz;

2. Należy uwzględnić w strukturze zarządzania projektem podwykonawców i partnerów.

3. Należy wskazać sposób podejmowania decyzji w projekcie.

4. Należy wskazać zaplecze kadrowe (w tym doświadczenie personelu) i techniczne; 5. W przypadku zlecania realizacji zadań lub istotnej jego części na zewnątrz należy wskazać które zadania będą zlecone, sposób wyboru wykonawców oraz podać do każdego zadania zleconego przyczynę jego zlecenia.

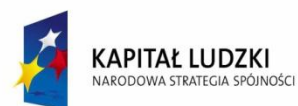

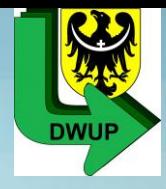

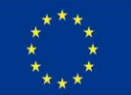

III. Charakterystyka projektu **3.7 Opis sposobu zarządzania projektem**

6. Należy wskazać działania jakie będą podejmowane w celu oceny i Monitoringu realizacji projektu i jego uczestników.

7. Należy wskazać jakie działania będą realizowane w celu promocji projektu.

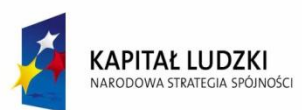

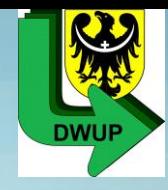

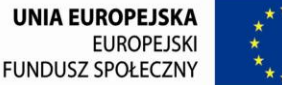

## III. Charakterystyka projektu **3.7 Opis sposobu zarządzania projektem**

**8. Standard minimum -** równościowe zarządzanie projektem polega przede wszystkim na uświadomieniu osób zaangażowanych w realizację projektu (zarówno personel jak i np. wykonawców), nt. obowiązku przestrzegania zasady równości szans kobiet i mężczyzn. Zdobycie niniejszej wiedzy może się odbyć poprzez przeszkolenie/poinformowanie osób zaangażowanych w realizację projektu na temat możliwości i sposobów zastosowania zasady równości płci w odniesieniu do problematyki tego konkretnego projektu i jego grupy docelowej.

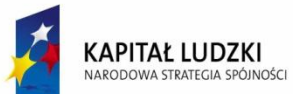

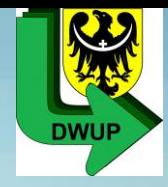

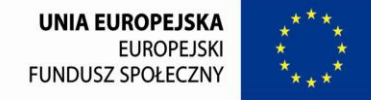

 W pkt 3.7 nie wystarczy sama deklaracja, że projekt będzie zarządzany równościowo. Należy wskazać działania, które potwierdzą równościowy charakter zarządzania np. w postaci zapisu: *nastąpi przeszkolenie zespołu projektowego w zakresie równości szans kobiet i mężczyzn* czy np.: *nastąpi zakup podręczników dotyczących zasad równości płci*, czy też np.: *nastąpi poinformowanie osób zaangażowanych w realizację projektu na temat możliwości i sposobów stosowania zasady równości płci w odniesieniu do realizowanego projektu i jego grupy docelowej.*

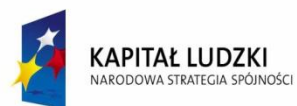

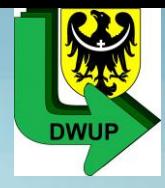

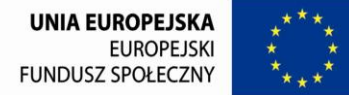

## **IV. Budżet projektu i Szczegółowy budżet projektu:**

- 1. Budżet przedstawiany jest w formie zadaniowej tzn. koszty wskazywane w budżecie dotyczą danego zadania. Poszczególne elementy budżetu należy uzupełnić po wypełnieniu **Szczegółowego budżetu projektu**, z którego do budżetu automatycznie zostaną przeniesione: koszty ogółem, koszty bezpośrednie, poszczególne zdefiniowane zadania, koszty pośrednie (katalog zamknięty) , crossfinancing. **W budżecie natomiast należy uzupełnić wkład własny w wysokości 10,5 % wartości ogółem projektu.**
- **2. 4.1 Koszty ogółem** pole wypełniane automatycznie wartość alokacji określona jest w załączniku nr 1-ops i nr 2-pcpr do *Informacji o naborze dla OPS/PCPR*.

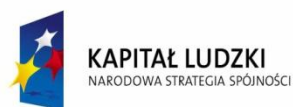

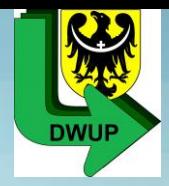

**3. 4.1.1 Koszty bezpośrednie –** łączna wartość wyliczana na podstawie szczegółowego budżetu **4.1.1.1 w tym stawki jednostkowe – nie dotyczy OPS/PCR 4. 1.1.2 w tym stawki ryczałtowe – nie dotyczy OPS/PCR 4.1.2 Koszty pośrednie –** łączna wartość wyliczana na podstawie szczegółowego budżetu  **4.1.3 Cross-financing -** łączna wartość wyliczana na podstawie szczegółowego budżetu **4. 4.2 Wkład własny –** należy wpisać wartość kwotową obliczoną do dwóch miejsc po przecinku stanowiącą równe 10,5 % całkowitej wartości projektu. **5. 4.3 Wnioskowane dofinansowanie** – pole wyliczane automatycznie. **6. 4.4 Oświadczam, że w/w kwoty są kwotami zawierającymi/niezawierającymi/częściowo zawierającymi** – należy wybrać z listy rozwijanej. **7. 4.5 Koszt przypadający na jednego uczestnika** – pole wyliczane automatycznie.

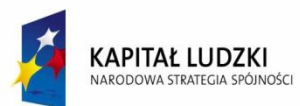

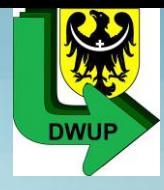

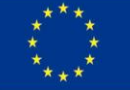

**8. Przykład wyliczenia budżetu projektu:**

## **a) założenia:**

- alokacja zgodnie z zał. nr 1 dla OPS wynosi 100 000,00 zł.;
- wysokość wkładu własnego stanowi 10,5% wartości ogółem projektu;
- wysokość alokacji uwzględnia obligatoryjny wkład własny;
- **b) wyliczenia we wniosku o dofinansowanie:**
- 4.1 Koszty ogółem wynoszą = **100 000,00**
- 4.2 Wkład własny wynosi 100 000,00 x 10,5% = **10 500,00**
- 4.3 Wnioskowane dofinansowanie wynosi 100 000,00– 10 500,00 = **89 500,00**

**UWAGA! W przypadku wyliczania wkładu własnego należy obligatoryjnie stosować zasadę matematyczną w przypadku wykazywania wyliczonej wartości do dwóch miejsc po przecinku przy uwzględnieniu zaokrągleń na groszach.**

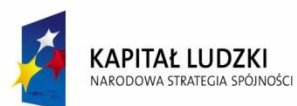

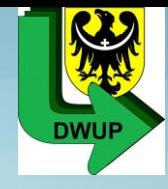

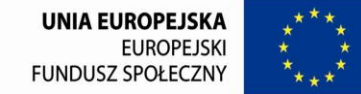

**UWAGA! Wykazana wartość wkładu własnego w budżecie projektu np. 10 500,00 zł. musi być tożsama z wartością wykazywaną w szczegółowym budżecie projektu, tzn. w szczegółowym budżecie projektu wykazany wkład własny w poszczególnych zadaniach musi być określony kwotowo i musi być wskazane źródło jego finansowania, np.:**

 **1. zasiłki i pomoc w naturze – 8 500,00 – źródło jst;**

 **2. prace społecznie użyteczne – 2 000,00 – źródło FP.**

**UWAGA! Źródło finansowania i ewentualną kwotę należy zamieścić w nazwie podkategorii wydatku, np.:**

**Zadanie 2. Prace społecznie użyteczne**

**2.1. Wypłata świadczeń w ramach prac społecznie użytecznych (2000 zł –FP).**

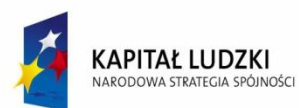

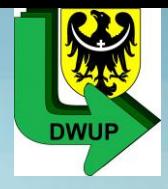

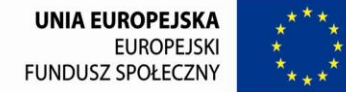

**9. W ramach każdej pozycji budżetowych, które OPS/PCPR zamierza zlecać wykonawcy zewnętrznemu powinno to zostać zaznaczone w kolumnie "Zadania zlecone" i zaznaczyć "TAK".**

**10. Zlecenie zadań dotyczy zlecania zadań merytorycznych i zarządzania projektem w całości lub ich istotnych części.**

**11.** Należy wskazać przy kalkulacji kosztów **formę i wymiar zatrudnienia, formę wynagradzania oraz** czy personel projektu stanowią osoby ze struktur OPS/PCPR, czy są to osoby zatrudnione z zewnątrz (zgodnie z pkt 3.7).

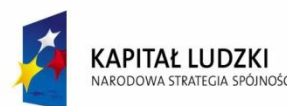

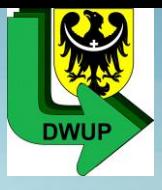

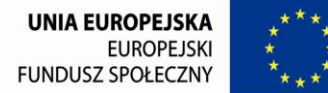

- **11.** Wynagrodzenie personelu:
- 1. Wynagrodzenie koordynatora projektu (1 etat umowa o pracę) 7 miesięcy \* 3200 zł. (j.m. miesiąc);
- 2. Wynagrodzenie koordynatora "trzynastka" 1 miesiąc/świadczenie \* 3000 zł. (j.m. miesiąc/świadczenie);
- 3. Wynagrodzenie koordynatora odpis na ZFŚS 1 miesiąc/świadczenie \* 500 zł. (j.m. miesiąc/świadczenie);
- 4. Dodatek specjalny (40 % wynagrodzenia dla pracownika socjalnego) 12 miesięcy \* 800 zł. (j.m. miesiąc);
- 5. Informatyk (umowa zlecenie 10 godz.) 2 miesiące \* 200 zł. (j.m. miesiąc) lub np. informatyk (umowa zlecenie) - 10 godz. \* 40 zł. (j.m. godz.)

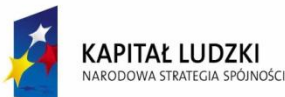

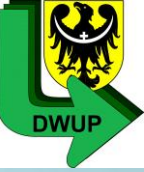

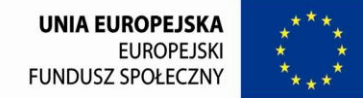

## **11. Wynagrodzenie personelu:**

Istnieje możliwość wypłacenia jednocześnie nagrody i premii dla pracownika zatrudnionego w ramach projektu systemowego PO KL (finansowanego w 100% ze środków PO KL), realizującego bezpośrednio zadania w zakresie aktywnej integracji? (przy spełnieniu warunków określonych w podrozdziale 4.5.1 pkt. 4 *Wytycznych w zakresie kwalifikowalności* …), np. w miesiącu listopadzie z okazji dnia pracownika socjalnego.

### **Dla przykładu:**

Pracownikowi socjalnemu, dla którego finansowany jest etat z projektu, Kierownik OPS/PCPR chce wypłacić 500 zł nagrody w związku np. z dniem pracownika socjalnego, bądź w związku z zajściem innych okoliczności i 300 zł premii (za prawidłowe realizowanie zadań w projekcie). Razem pracownik otrzymałby jednorazowo 800 zł (prócz wynagrodzenia). **Wypłata premii i nagrody będzie zgodna z regulacjami wewnętrznymi w jednostce i będzie odpowiadała nakładowi wykonywanej pracy, przy spełnieniu warunków określonych w podrozdz. 4.5.1 pkt. 4 Wytycznych oraz Zasadami finansowania PO KL.**

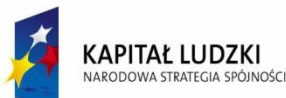

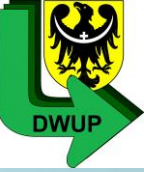

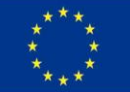

## **11. Wynagrodzenie personelu:**

Istnieje możliwość wypłacenia dodatków specjalnych dla pracowników socjalnych, którym powierzono część realizacji zadań związanych z realizacją projektu systemowego POKL (mowa tutaj o pracownikach socjalnych nie wynagradzanych w 100 % ze środków POKL). Przyjęcie takiej formy wynagrodzenia w postaci "dodatku specjalnego" może zostać wypłacone, kiedy na osobę zatrudnioną spada zwiększony zakres obowiązków służbowych. Z taką sytuacją mamy do czynienia w momencie, kiedy pracownik socjalny jest dodatkowo zaangażowany do realizacji projektu systemowego, którego realizacja wiąże się z większym zaangażowaniem, choćby w związku z wdrożeniem przepisów prawa europejskiego i wytycznych MRR i innych dodatkowych czynności związanych z prawidłowym wdrażaniem projektu europejskiego. Analogicznie, gdyby nie był realizowany projekt systemowy współfinansowany ze środków UE, pracownik co prawda realizowałby nadal kontrakty socjalne, lecz w zakresie go obowiązującym według prawa krajowego.

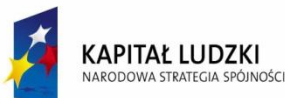

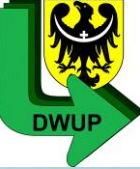

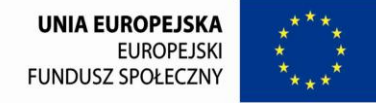

## **11. Wynagrodzenie personelu:**

## **UWAGA –dodatek specjalny**

Przekroczenie limitu nałożonego na wysokość dodatku (40%) może wynikać wyłącznie z aktów prawa powszechnie obowiązującego, przy czym chodzi tu o bezpośredniość w powszechnym obowiązywaniu. Regulamin wynagradzania danego pracodawcy nie jest aktem prawa powszechnie obowiązującym, gdyż obowiązuje on wyłącznie w danej organizacji. Zatem, w przypadku gdy inna niż określona w Wytycznych wysokość dodatku do wynagrodzenia z tytułu okresowego zwiększenia obowiązków służbowych lub powierzenia dodatkowych zadań nie wynika wprost z przepisów prawa powszechnie obowiązującego (tj. z ustawy lub rozporządzenia), to obowiązująca jest wysokość dodatku określona w podrozdz. 4.5.1 pkt 7 Wytycznych).

**DLA OPS/PCPR MAKSYMALNA WYSOKOŚĆ DODATKU SPECJALNEGO WYNOSI ZATEM 40 % WYNAGRODZENIA (**obejmującego wszystkie składniki wynagrodzenia, które mogą stanowić podstawę do wyliczenia dodatku zgodnie z obowiązującymi przepisami).

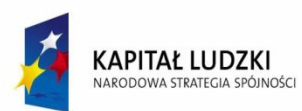

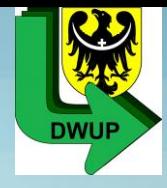

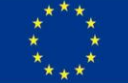

## **12. Limit kosztów zarządzania projektem:**

- **30% wartości projektu - do 500 tys. włącznie**
- **25% wartości projektu - powyżej 500 tys. do 1 mln zł włącznie**
- **20% wartości projektu - powyżej 1 mln i do 2 mln zł włącznie**
- **15% wartości projektu - powyżej 2 mln i do 5 mln zł włącznie**
- **10% wartości projektu - powyżej 5 mln zł**

**13. UWAGA! W budżecie projektu w części IV przy zadaniu zarządzanie projektem należy obowiązkowo wykazać koszty personelu w polu "w tym koszty personelu" (jeżeli występują) – wartość wpisujemy zgodnie z wartością wykazaną w szczegółowym budżecie projektu.**

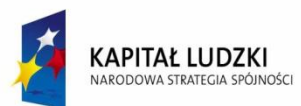

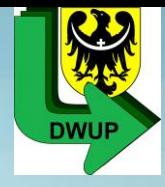

**14. Koszty pośrednie – koszty administracyjne związane z funkcjonowaniem Beneficjenta:**

- **Koszty zarządu (koszty wynagrodzenia osób uprawnionych do reprezentowania jednostki, których zakresy czynności nie są przypisane wyłącznie do projektu, np. kierownik jednostki);**
- **Koszty personelu obsługowego (obsługa kadrowa, finansowa, administracyjna, sekretariat, kancelaria, obsługa prawna) na potrzeby funkcjonowania jednostki;**
- **Koszty obsługi księgowej (koszty wynagrodzenia osób księgujących wydatki w projekcie, w tym koszty zlecenia prowadzenia obsługi księgowej biuru rachunkowemu);**
- **Koszty utrzymania powierzchni biurowych (czynsz, najem opłaty administracyjne) związane z obsługą administracyjną projektu;**
- **Opłaty za energię elektryczną, cieplną, gazową i wodę, opłaty przesyłowe, opłaty za odprowadzanie ścieków w zakresie związanym z obsługa administracyjną projektu;**
- **Amortyzacja aktywów używanych na potrzeby personelu projektu (koszty zarządu, personelu obsługowego i obsługi księgowej);**

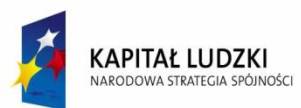

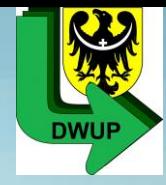

**14. Koszty pośrednie – koszty administracyjne w zakresie związanym z obsługą administracyjną projektu:**

- **Koszty usług pocztowych, telefonicznych, telegraficznych, teletekstowych, internetowych, kurierskich związanych z obsługą administracyjną projektu;**
	- **Koszty usług powielania dokumentów, związanych z obsługą administracyjną projektu;**
	- **Koszty materiałów biurowych i artykułów piśmienniczych, związanych z obsługą administracyjną projektu;**
	- **Koszty ubezpieczeń majątkowych,**
	- **Koszty ochrony,**
	- **Koszty sprzątania pomieszczeń związanych z obsługą administracyjną projektu, w tym środki utrzymania ich czystości oraz dezynsekcję, dezynfekcję, deratyzację tych pomieszczeń.**

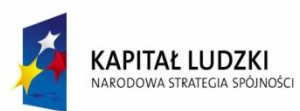

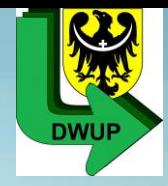

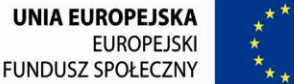

## **14. Koszty pośrednie – UWAGA**

Osoby wykonujące czynności w ramach kosztów pośrednich **nie stanowią personelu projektu** i nie mają do nich zastosowania zapisy podrozdziału 4.5 Wytycznych w zakresie kwalifikowania wydatków w ramach PO KL.

Powyższe oznacza, iż w przypadku rozliczania kosztów pośrednich na podstawie rzeczywiście ponoszonych wydatków, wydatki tytułem kosztów pośrednich w projekcie **co do zasady** powinny stanowić **odpowiedni procent kosztów (dotyczących kategorii ujętych w katalogu kosztów pośrednich) ponoszonych przez beneficejnta.**

**Oznacza to, że np. wynagrodzenie kierownika OPS i księgowej OPS z tytułu wykonywania określonych czynności w ramach projektu systemowego powinno zostać przyznane w ramach projektu jako część wynagrodzenia z tytułu zatrudnienia u beneficjenta. Jest to w szczególności zasadne w sytuacji, gdy zakres czynności wykonywanych na potrzeby projektu przez daną osobę ma nieznaczny udział w pozostałych (pozaprojektowych) czynnościach wykonywanych przez tą osobę na rzecz beneficjenta.**

**Natomiast, jeśli zakres ten jest znaczny, to dopuszczalna jest inna niż ww. forma przyznania wynagrodzenia dla osoby wykonujacej czynności stanowiące koszt pośredni w projekcie systemowym, np. dodatek, przy czym musi być ona zgodna z przepisami prawa krajowego oraz zapisami dotyczącymi kosztów pośrednich.**

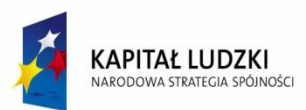

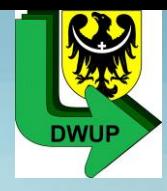

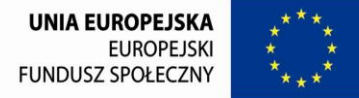

**15. Podczas konstruowania budżetu, należy wziąć pod uwagę następujące warunki:**

> 1. W przypadku części projektu, określonego w zadaniu "aktywna **integracja"**:

 wsparcie w ramach projektu uzależnione jest od liczby osób objętych kontraktem socjalnym, programem aktywności lokalnej lub programem integracji społecznej i zawodowej osób niepełnosprawnych;

2. Kalkulowany koszt wsparcia (dotyczy wyłącznie wydatków na aktywną integrację) na osobę aktywizowaną w ramach kontraktu socjalnego (lub jego odmiany) w danym roku budżetowym wynosi do 6 000,00 zł; Kwota ta stanowi koszt uśredniony na osobę lub rodzinę na realizację kontraktu socjalnego;

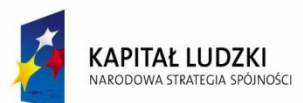

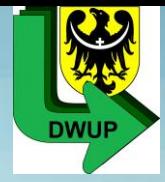

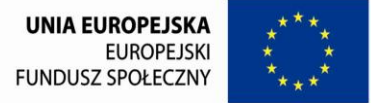

 3. W przypadku, gdy beneficjent stwierdzi konieczność ponoszenia wydatków w ramach kontraktu socjalnego w innej wysokości niż wynika to z uśrednionego kosztu, ma możliwość przyjęcia innej kalkulacji kosztów w ramach kontraktu – w takim przypadku zobowiązany jest do wykazania kosztów jednostkowych w szczegółowym budżecie projektu we wniosku o dofinansowanie realizacji projektu;

4. kalkulowany koszt wsparcia (dotyczy wyłącznie wydatków na aktywną integrację) na osobę aktywizowaną w ramach programu aktywności lokalnej wynosi w danym roku budżetowym do 4 000,00 zł na osobę;

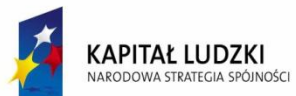

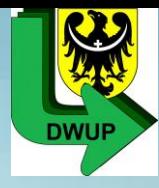

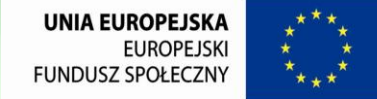

5. kalkulowany koszt wsparcia (dotyczy wyłącznie wydatków na aktywną integrację) na osobę aktywizowaną w ramach programu integracji społecznej i zawodowej osób niepełnosprawnych wynosi do 6 000,00 zł. Kwota ta może zostać podwyższona do 7 000,00 zł na osobę w przypadku osób zaliczonych do znacznego stopnia niepełnosprawności, zgodnie z przepisami o rehabilitacji zawodowej i społecznej oraz zatrudnianiu osób niepełnosprawnych;

 6. W przypadku, gdy beneficjent stwierdzi konieczność ponoszenia wydatków w ramach kontraktu socjalnego, programu aktywności lokalnej lub programu integracji społecznej i zawodowej osób niepełnosprawnych w innej, przeciętnie wyższej wysokości niż wynika z kalkulowanego kosztu wsparcia, ma możliwość takiego działania poprzez wykazanie kosztów jednostkowych w szczegółowym budżecie projektu we wniosku o dofinansowanie realizacji projektu;

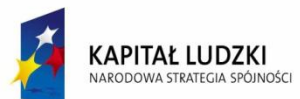

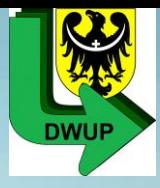

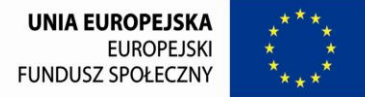

## 7. W przypadku części projektu w zakresie zadania "praca **socjalna":**

wydatki na wsparcie zatrudnienia dodatkowych pracowników socjalnych (lub doradców ds. osób niepełnosprawnych) dokonywane są do wysokości 4 tys. zł na jedną osobę miesięcznie, z tym że wydatki na wynagrodzenie jednego pracownika nie mogą być wyższe niż 150% przeciętnego wynagrodzenia w ośrodku pomocy społecznej lub powiatowym centrum pomocy rodzinie. Dopuszczalne jest zatrudnienie większej liczby pracowników w ramach przyznanego limitu.

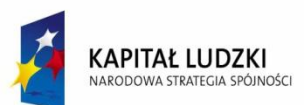

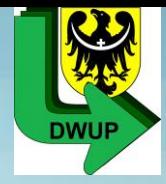

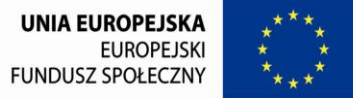

 9. wydatki na wynagrodzenia wynikające z dodatkowych zadań w zakresie aktywnej integracji dla pracowników pomocy społecznej bezpośrednio realizujących zadania na rzecz aktywnej integracji dokonywane do wysokości **15%** zaplanowanej wartości zadania "Aktywna integracja" (określonej we wniosku o dofinansowanie projektu) pod warunkiem osiągnięcia zakładanej liczby uczestników. Przyznanie tej formy wsparcia finansowego nie może spowodować zmniejszenia dotychczas otrzymywanego wynagrodzenia pracownika socjalnego.

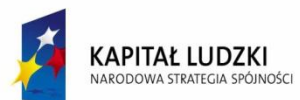

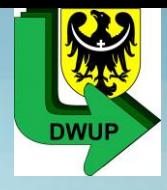

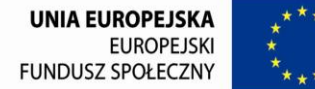

 10. Należy wykazać wartość kosztów objętych crossfinancingiem, zgodnie z Wytycznymi w zakresie kwalifikowania wydatków w ramach PO KL oraz Zasadami finansowania PO KL, w tym uzasadnić ich ponoszenie.

 11. Należy wykazać wartość kosztów pośrednich zgodnie z Wytycznymi w zakresie kwalifikowania wydatków w ramach PO KL oraz Zasadami finansowania PO KL, przy czym *należy wybrać rozliczanie kosztów pośrednich na podstawie rzeczywiście poniesionych wydatków.*

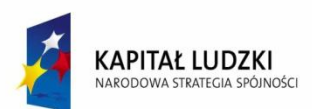

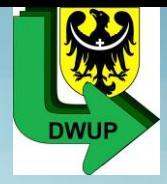

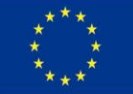

**V. Oświadczenie:**

**Podpisuje Osoba uprawniona do podejmowania decyzji wiążących w imieniu projektodawcy wskazana w pkt 2.6:**

**1.w przypadku OPS kierownik/dyrektor zgodnie z pełnomocnictwem wójta/burmistrza/prezydenta;**

**2. w przypadku PCPR kierownik/dyrektor zgodnie z uchwałą zarządu powiatu.**

*Należy złożyć podpis i umieścić pieczątkę imienną i firmową jednostki.*

*Nie należy umieszczać kontrasygnaty skarbnika czy głównego księgowego.*

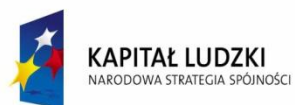

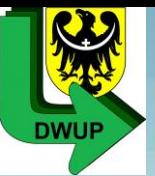

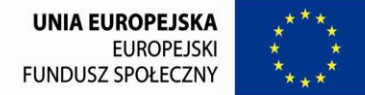

## **VI. Harmonogram realizacji:**

- 1. Każde z zadań należy rozpisać na poszczególne etapy zgodnie z pkt 3.3 wniosku o dofinansowanie oraz określić okres ich realizacji na poszczególne miesiące poprzez zaznaczenie odpowiednich pól;
- 2. Nie wykazujemy liczby uczestników objętych wsparciem.
- 3. Okres realizacji poszczególnych etapów winien mieścić się we wskazanym okresie realizacji całego zadania.

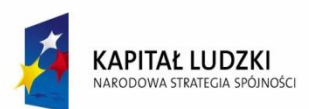

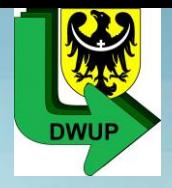

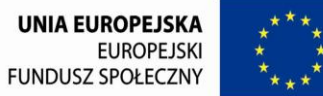

# Każdy wniosek o dofinansowanie należy wypełnić przy użyciu Generatora Wniosków Aplikacyjnych w wersji 7.5.

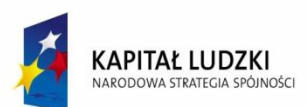

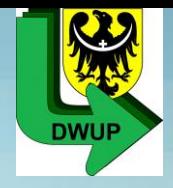

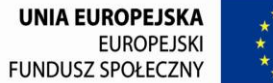

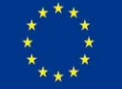

## Pytania i odpowiedzi

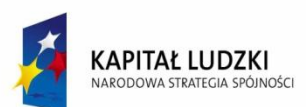

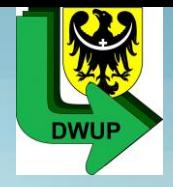

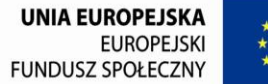

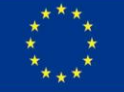

## Dziękuję za uwagę